# **M2 Documentation**

**WineSOFT Inc.**

**2021 02 19**

## Contents

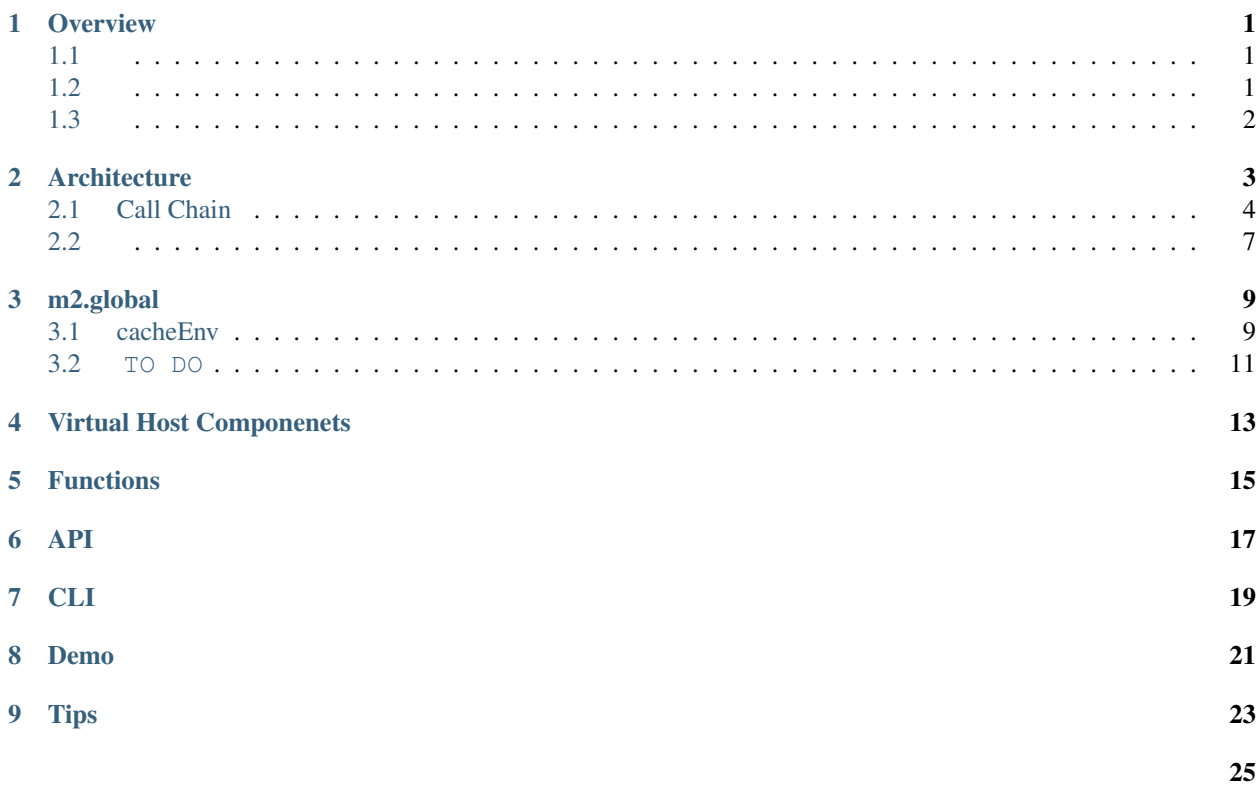

### **Overview**

<span id="page-4-0"></span>M2 WineSOFT On the fly.

## <span id="page-4-1"></span>**1.1**

- .
- •
- •
- $/$  .

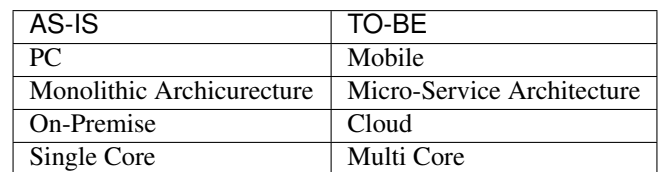

, Batch .

## <span id="page-4-2"></span>**1.2**

Batch . (Agility) .

- ?
- ?
- $\cdot$  ?

YES! .

## <span id="page-5-0"></span>**1.3**

### M2 On the fly .

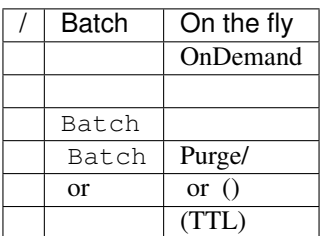

[Contents Service Patterns](https://csp-kr.readthedocs.io/ko/latest/) .

### Architecture

<span id="page-6-0"></span>M2 . .

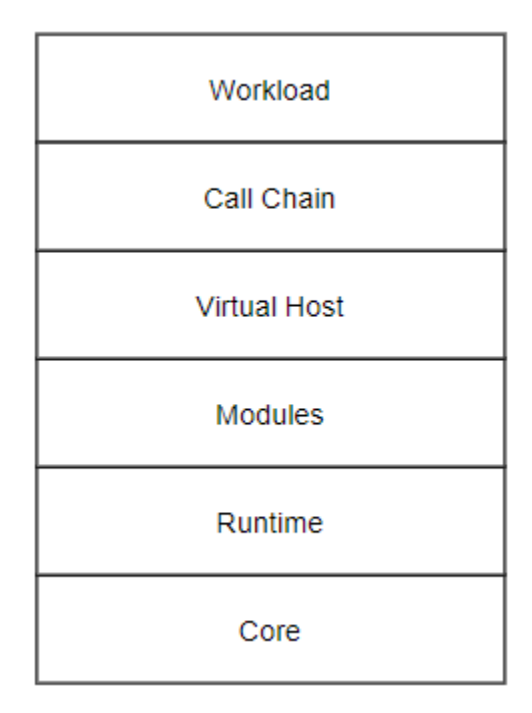

.

- $\bullet\,$  Core M2 , RESTful API, ,
- Runtime , , ,
- Modules HTTP Payload
- Virtual Host , , , , , /
- $\bullet$  Call Chain  $\text{-}, \text{,}, \text{,}$

• Workload - ,

### <span id="page-7-0"></span>**2.1 Call Chain**

Workload on the fly .

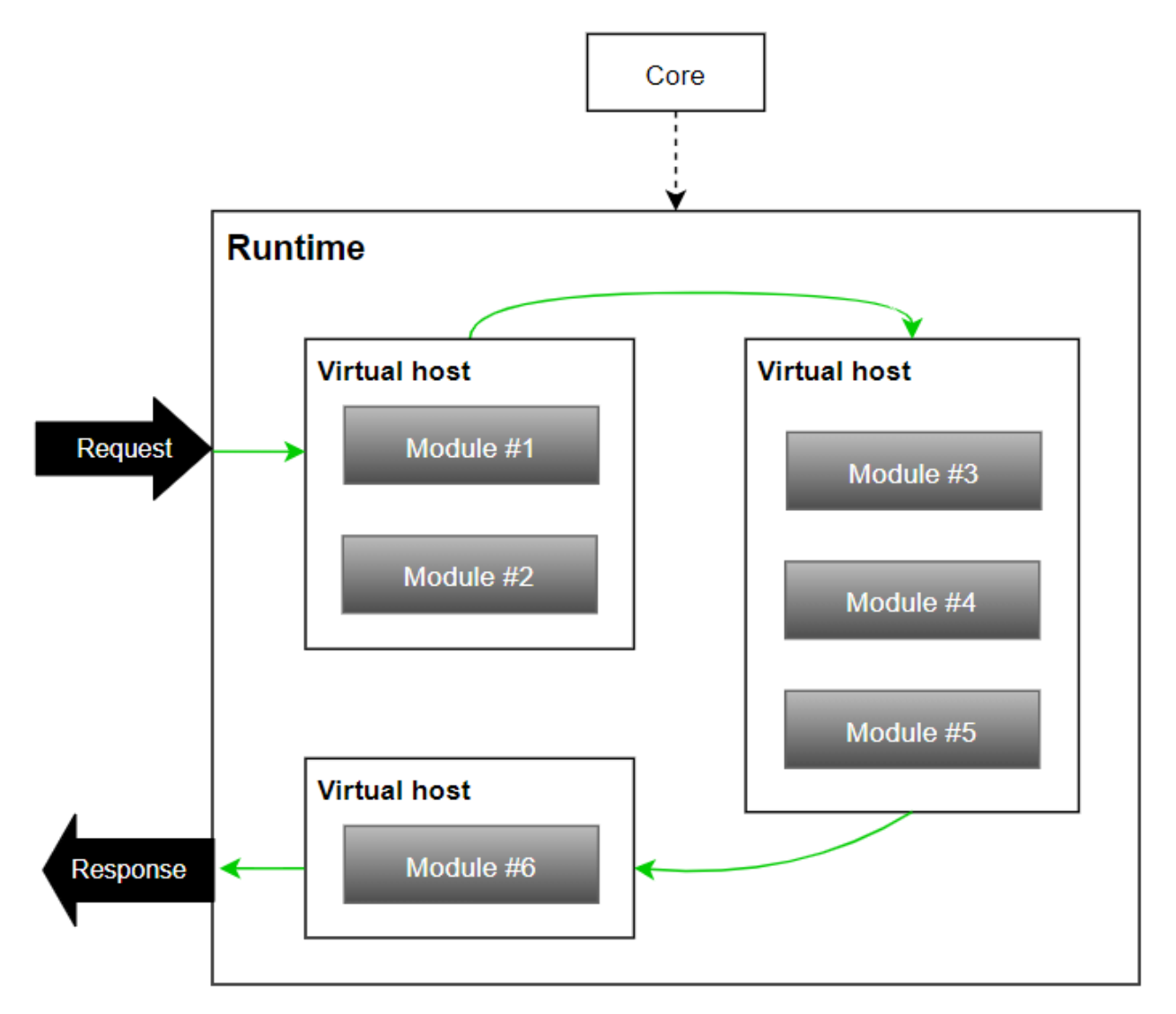

Workload Call Chain .

Call Chain [Open Tracing](https://opentracing.io/) SPANS TRACE .

Call Chain HTTP Transaction Micro Service Bus 3 .

- 1. Runtime
- 2. Virtual Host . /RESIZE . Call Chain .
- 3. Virtual Host . Legacy .

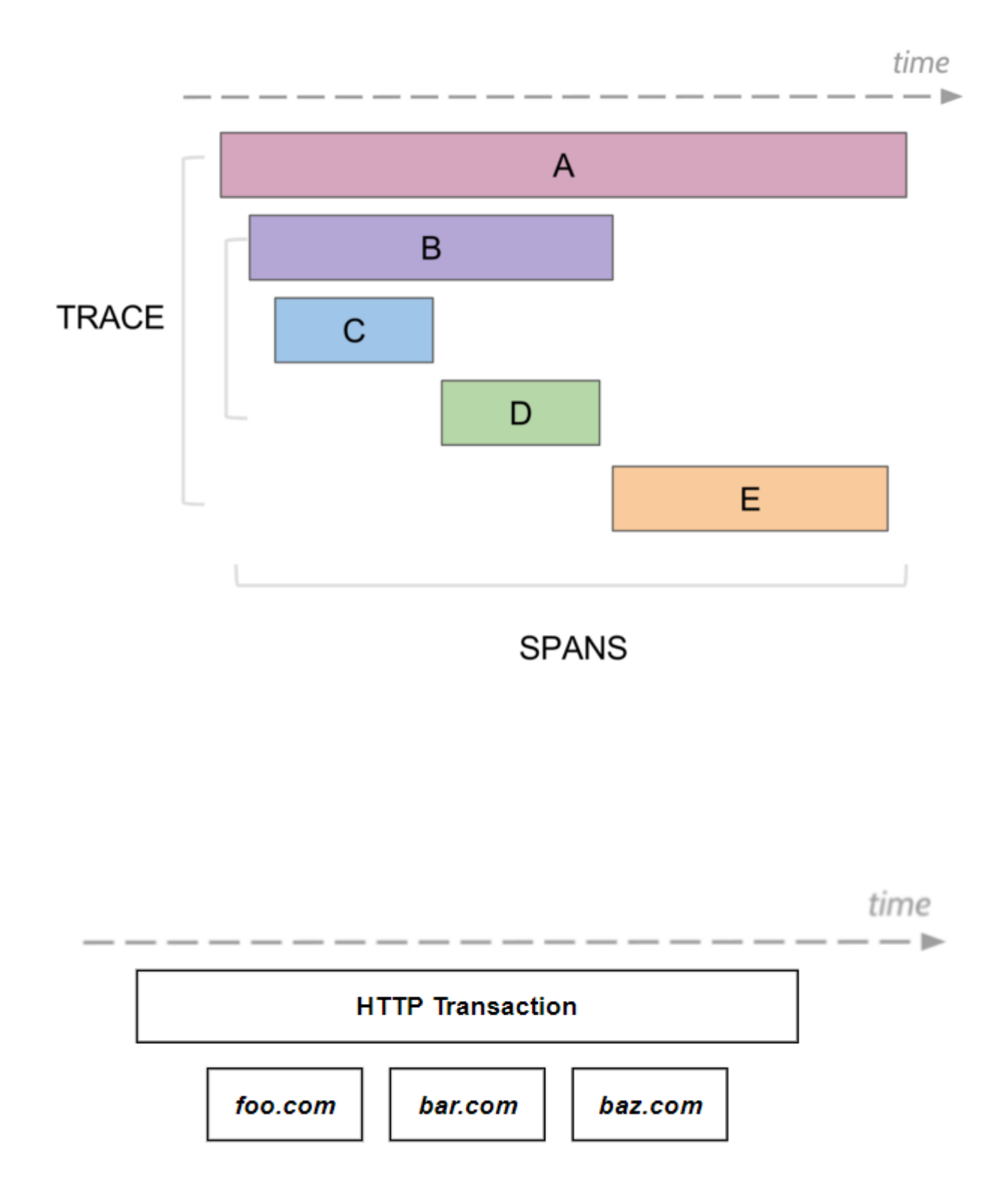

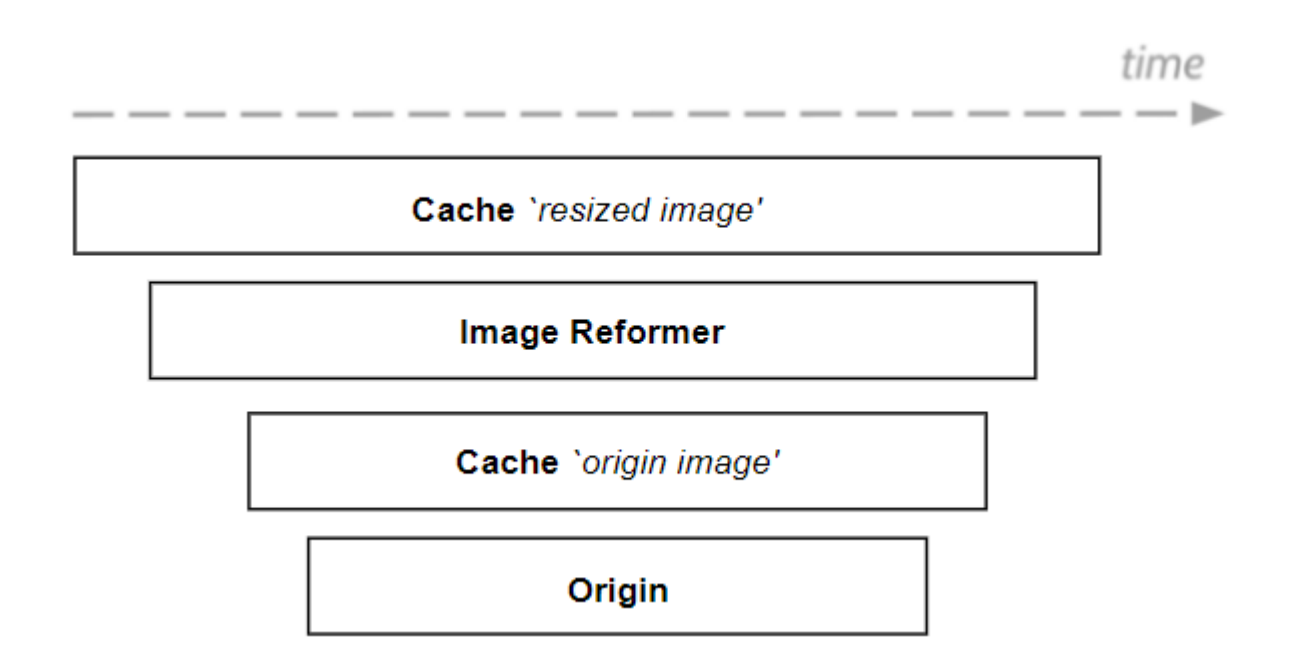

time

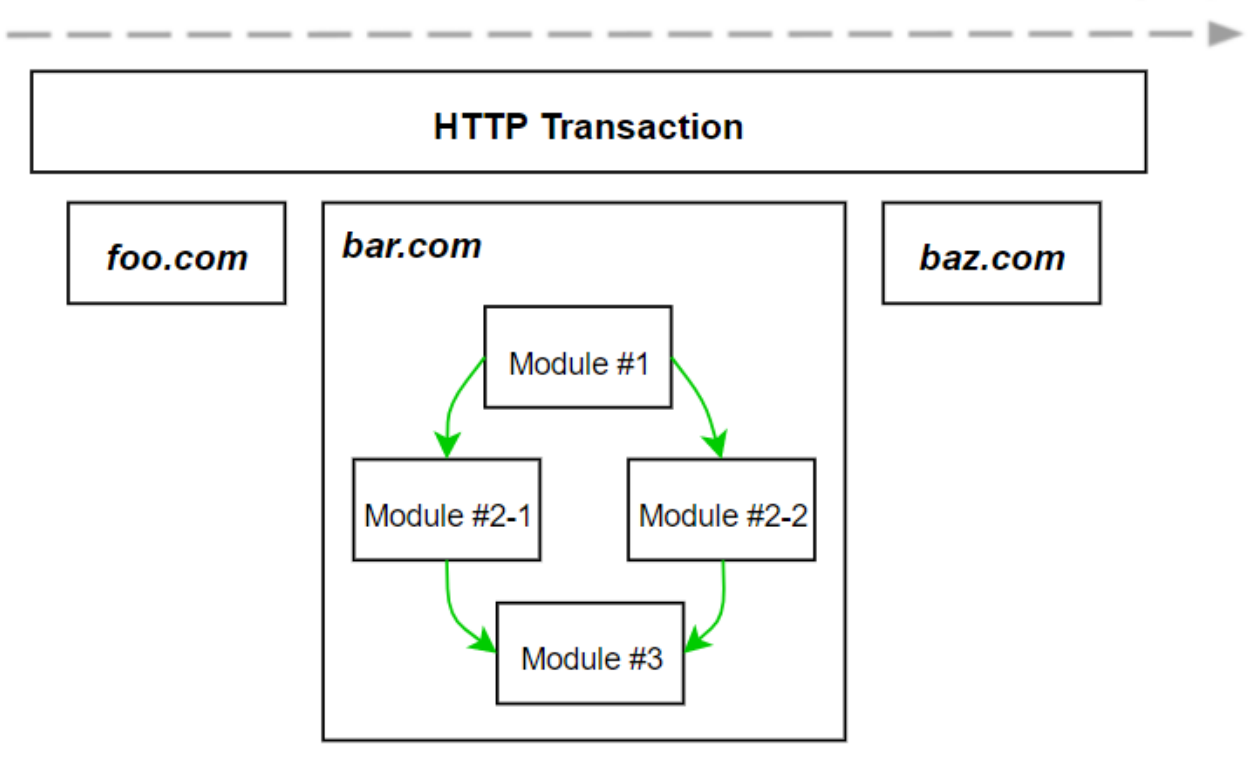

## <span id="page-10-0"></span>**2.2**

HTTP Transaction . . .

- $\bullet$  Config , ,
- Management , , API, SNMP
- Network DNS, , ,
- HTTP , ACL, URL
- Payload , ,
- Traffic ,
- Cache  $-1$ ,
- Authentication URL , AWS
- Cloud AWS/GCP/Azure
- APM Datadog

## m2.global

### <span id="page-12-1"></span><span id="page-12-0"></span>**3.1 cacheEnv**

m2.vhost.cache .

```
"cacheEnv" : {
   "storage" : {
        "disks" : [
            { "path": "/cache1" },
            { "path": "/cache2", "quota": 100 },
        \frac{1}{2}"error": {
            "cycle": 60,
            "count": 10,
            "onCrash": "hang"
        },
        "cleanUp": {
            "diskSize": 0,
            "indexCount": 0
        }
   },
    "memory": {
       "systemRatio": 100,
        "systemFreeRatio": 40
        "contentRatio": 50
    },
    "cleanUp": {
        "time": "02:00",
        "age": 0,
        "emptyDirectory": "delete"
    }
    "config": {
       "retentionDays": 30
    }
}
```
#### <span id="page-13-2"></span>**3.1.1 storage**

**disks=<LIST>** •

- 
- 255
- •
- LRU(Least Recently Used)

**path=<PATH>**

**quota=<N>**

 $(GB)$ 

#### <span id="page-13-0"></span>**error**

[cycle](#page-13-0) [count](#page-13-1) I/O

**cycle**=<SEC>

<span id="page-13-1"></span>**count**=<COUNT>

**onCrash**=<ENUM>

- hang () -
- bypass . .
- selfkill -

#### **cleanUp**

**diskSize**=<GB>

- (0)  $20\%$
- •

**indexCount**=<COUNT>

• (0)  $10\%$ 

•

### **3.1.2 memory**

**systemRatio=<PERCENTAGE>** . 8GB 50 4GB

**systemFreeRatio=<PERCENTAGE>** systemRatio , Free. 40

**contentsRatio=<PERCENTAGE>**

Contents

#### **3.1.3 cleanUp**

.

```
time=<mm:ss>
```
(: 02:00)

**age=<N>**

0 age

**emptyDirectory=<ENUM>**

- delete ()
- keep

#### **3.1.4 config**

**retentionDays=<N>**

()

### <span id="page-14-0"></span>**3.2 TO DO**

- <Server><Cache><Listen>
- <Server><Cache><MaxSockets Reopen=75>80000</MaxSockets>
- <Server><Cache><HttpClientSession>
- <Server><Cache><EmergencyMode>OFF</EmergencyMode>
- <Server><Cache><SyncStale>ON</SyncStale>

Virtual Host Componenets

<span id="page-16-0"></span>. , , DIMS .

## Functions

#### <span id="page-18-0"></span>.

- http.buf.contentlength Content-Length .
- image.split.oversize .
- http.render.jpg JPG .
- aws.s3.upload AWS-S3 .
- http.src.sslonload src SSL/TLS onloading .
- http.src.remove.obsolete .
- http.page.folding .

API

<span id="page-20-0"></span>API 2 .

- External , API
- Internal , API

CLI

<span id="page-22-0"></span> $\rm m2$  .

m2 init m2 stop m2 purge m2 cluster m2 vhost m2 gcomp m2 vcomp

Demo

#### <span id="page-24-0"></span>, , , .

- /
- API
- HLS/trimming
- /
- •
- •
- •

## CHAPTER<sup>9</sup>

Tips

## <span id="page-26-0"></span>, .

### • DIMS

- •
- Transfer-Encoding: chunked
- •
- •
- 3

## C

```
count=<COUNT>
   M2 command line option, 10
cycle=<SEC>
   M2 command line option, 10
```
## D

diskSize=<GB> M2 command line option, [10](#page-13-2)

## I

indexCount=<COUNT> M2 command line option, [10](#page-13-2)

### M

```
M2 command line option
   count=<COUNT>, 10
   cycle=<SEC>, 10
   diskSize=<GB>, 10
   indexCount=<COUNT>, 10
   onCrash=<ENUM>, 10
```
## O

```
onCrash=<ENUM>
   M2 command line option, 10
```